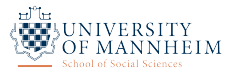

# Advanced Quantitative Methods in Political Science: Maximum Likelihood Estimation and Heteroskedastic Regression

Thomas Gschwend *|* Oliver Rittmann *|* Viktoriia Semenova Week 5 - 16 March 2022

Leftovers from last week: MLE and Statistical Inference

# Properties of the Maximum (i.e. of  $\hat{\theta}_{ML}$ )

#### Small Sample Properties

- Invariance to reparameterization
	- Rather than estimating a parameter *θ*ˆ*ML*, one can first estimate a function *g*(*θ*ˆ*ML*), which is also a ML estimator.
	- $\cdot$  In a second step, recover  $\hat{\theta}_{MI}$  from  $q(\hat{\theta}_{MI})$ .
	- Very useful because  $q(\hat{\theta}_M)$  might be easier derived, or has an more intuitive interpretation (see e.g., King & Browning's 1987 *APSR*)
	- Allows for transformation of parameters (logit transformation of probabilities; logarithmic transformation of variances; Fisher *z*-transformation of correlations)
- Invariance to sampling plans
	- Information about how data is collected (e.g., sample size) that does *not* affect the likelihood is irrelevant.
	- OK to look at results while deciding how much (further) data to collect.
	- Allowed to pool data (if independent, just add LL to the existing one!) to get more precise estimates
- Minimum Variance Unbiased Estimator (MVUE)
	- A single unbiased estimator with smallest variance (not necessarily linear!).

# Properties of the Maximum (i.e. of  $\hat{\theta}_{ML}$ )

Asymptotic Properties (think of *repeated sampling*, i.e., let {*θ* ˆ *<sup>N</sup>*} be a sequence of estimators calculated in the same way from larger and larger samples of size *N*. For each  $\mathsf{s}$ ample size,  $\hat{\theta}_\mathsf{N}$  has a  $\mathsf{s}$ ampling distribution)

- Consistency
	- From the *Law of Large Numbers*, as  $N \to \infty$ , the sampling distribution of  $\hat{\theta}_{M_l}$  collapses to a spike over the (true) parameter value *θ*.
- Asymptotic normality
	- From the *Central Limit Theorem*, as  $N \to \infty$ , the sampling distribution of  $\hat{\theta}_{ML}/se(\hat{\theta}_{ML})$ converges to the normal distribution (Mean?, Variance?).
	- No matter what distribution we assumed in the model for *θ* itself!
	- Allows us to do hypothesis testing and to construct confidence intervals.
- Asymptotic efficiency
	- Among all consistent, asymptotically normal distributed estimators,  $\hat{\theta}_{Ml}$  has the smallest variance.
	- $\cdot$   $\hat{\theta}_M$  contains as much information as can be packed into a point estimator.

Intro

- Log-likelihoods can be approximated around the maximum by a matrix of second derivatives (aka the *Hessian*) that measures the curvature in the neighborhood of the MLE.
- We get standard errors as square roots of diagonal terms of the VarCov matrix.
- We will implement our first MLE estimator in R and also estimate a (heteroskedastic) regression model.

# Three Steps to come up with a suitable ML Estimator for your Research Question

- 1. Formulate a suitable probability model of the data-generating process including assumptions of how *Y* is distributed (i.e., stochastic component) and a parametrization of stuff that gets estimated (i.e., systematic component).
- 2. Write down the (log-)likelihood function based on your parametrization and assumptions.
- 3. Maximize the log-likelihood, analytically (often hard, even impossible) or numerically (use functions in R).

MLE and Standard Errors

# Justifying Standard Errors

- The degree of *curvature* of the LL of the normal depends on the second derivative, because (remember from last week?) the LL of the normal is quadratic polynomial around the MLE.
- This is generally not the case, but every (i.e. non-normal) LL can be approximated by a quadratic polynomial around the maximum.
- We take the *second order Taylor series expansion* of the log-likelihood with respect to *θ* around the maximum *θ*ˆ:

$$
f(\theta) = \ln L(\theta|y) \approx \ln L(\hat{\theta}|y) + \left(\frac{\partial \ln L(\hat{\theta}|y)}{\partial \theta}\right)'(\theta - \hat{\theta}) + \frac{1}{2}(\theta - \hat{\theta})'\frac{\partial^2 \ln L(\hat{\theta}|y)}{\partial \theta \partial \theta'}(\theta - \hat{\theta})
$$

• This is fairly general. In fact, any function can be approximated by a quadratic function (see Taylor series demonstration!)

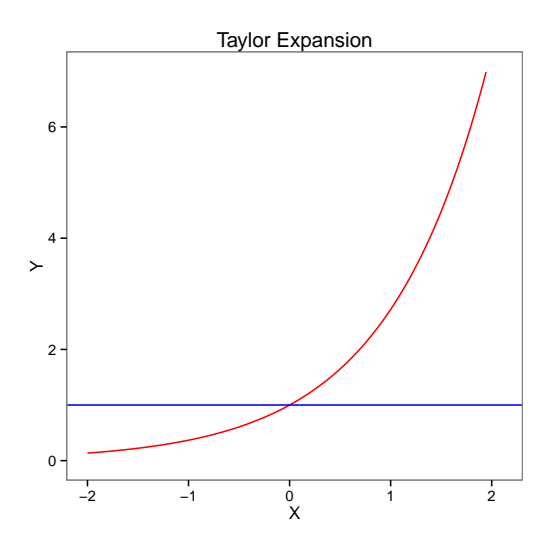

Figure 1: The exponential function,  $f(x) = e^x$ , and the Taylor series approximation:  $x_0 = 0$ ,  $f_0(x_1) = 1$ (from Wikipedia)

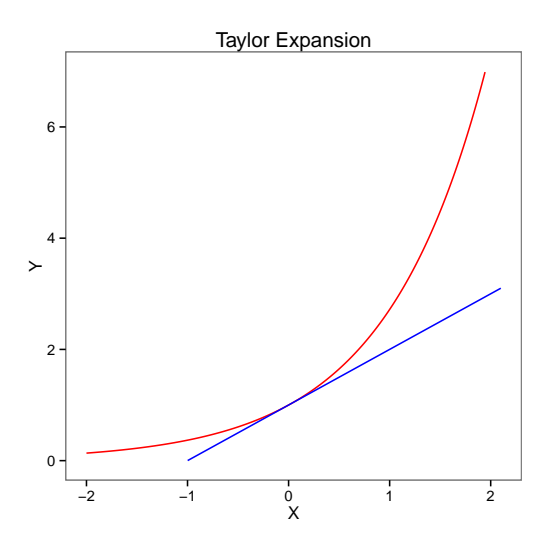

Figure 2: The exponential function,  $f(x) = e^x$ , and the Taylor series approximation:  $x_0 = 0$ ,  $f_1(x_1) = 1 + x_1$  (from Wikipedia)

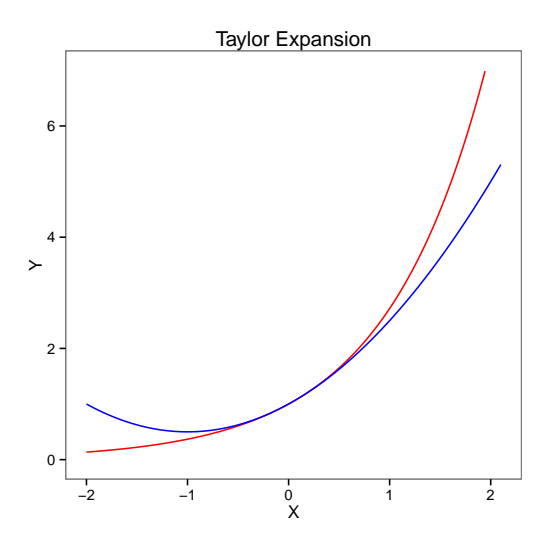

Figure 3: The exponential function,  $f(x) = e^x$ , and the Taylor series approximation:  $x_0 = 0$ ,  $f_2(x_1) = 1 + x_1 + \frac{x_1^2}{2}$  (from Wikipedia)

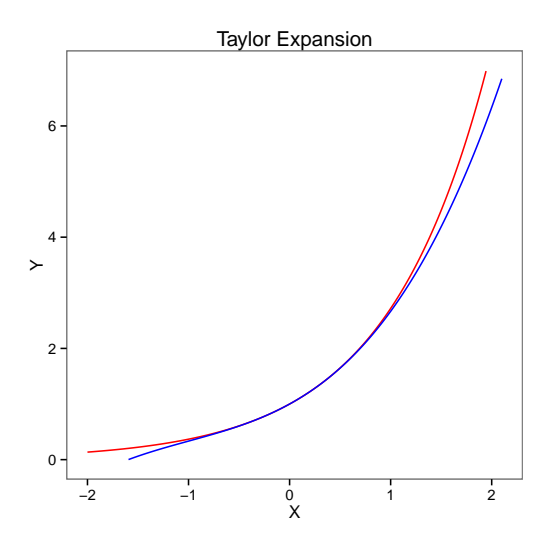

Figure 4: The exponential function,  $f(x) = e^x$ , and the Taylor series approximation:  $x_0 = 0$ ,  $f_3(x_1) = 1 + x_1 + \frac{x_1^2}{2} + \frac{x_1^3}{6}$  (from Wikipedia)

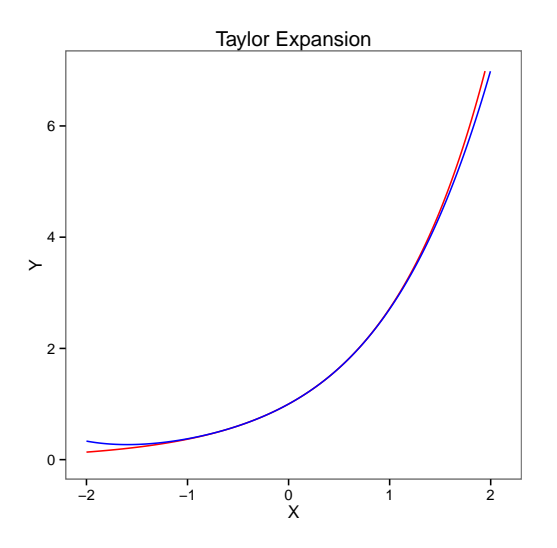

Figure 5: The exponential function,  $f(x) = e^x$ , and the Taylor series approximation:  $x_0 = 0$ ,  $f_4(x_1) = 1 + x_1 + \frac{x_1^2}{2} + \frac{x_1^3}{6} + \frac{x_1^4}{24}$  (from Wikipedia)

- Instead of plotting the entire likelihood function, we can summarize the curvature in the neighborhood of the maximum with the *Fisher Information Matrix* denoted by  $\mathcal{I}(\hat{\theta}|V)$ .
- The *information* in the data (i.e., degree of curvature) can be estimated as negative expectation in terms of the second derivative (the so-called *Hessian Matrix*) of the log-likelihood with respect to  $\theta$  evaluated at  $\hat{\theta}$

$$
\mathcal{I}(\hat{\theta}|y) = -E\left(\frac{\partial^2 \ln L(\theta|y)}{\partial \theta \partial \theta'}\right) = -H(\hat{\theta})
$$

 $\cdot$  If  $\theta$  is a single parameter than the larger  $\mathcal{I}(\hat{\theta}|y)$ , the more curved the log-likelihood and, thus, the more information in the data to estimate  $\hat{\theta}$ . Hence, we expect to get more precise estimates (i.e., smaller standard errors).

The *Hessian Matrix H*(*θ*) reflects the degree of curvature of the second-order approximation of the log-likelihood, i.e.,

$$
H(\theta) = \left(\frac{\partial^2 \ln \mathcal{L}(\theta|\mathsf{y})}{\partial \theta \partial \theta'}\right) = \left(\begin{array}{ccc} \frac{\partial^2 \ln \mathcal{L}(\theta)}{\partial \theta_0 \partial \theta'_0} & \frac{\partial^2 \ln \mathcal{L}(\theta)}{\partial \theta_0 \partial \theta'_1} & \cdots \\ \frac{\partial^2 \ln \mathcal{L}(\theta)}{\partial \theta_1 \partial \theta'_0} & \frac{\partial^2 \ln \mathcal{L}(\theta)}{\partial \theta_1 \partial \theta'_1} & \cdots \\ \vdots & \vdots & \ddots \end{array}\right)
$$

This is a square, symmetric matrix.

Given that we think about having more precision when having more information (about the curvature around the maximum), the variance-covariance matrix *Var(* $\hat{\theta}$ ) is inversely related to the Information Matrix  $\mathcal{I}(\theta|\gamma)$ , which is the negative of the expected value of the Hessian.

#### Standard Errors

Thus,

$$
Var(\hat{\theta}) = [\mathcal{I}(\theta|y)]^{-1} = [-E(H(\theta))]^{-1} = \left[-E\left(\frac{\partial^2 lnL(\theta|y)}{\partial \theta \partial \theta'}\right)\right]^{-1}
$$

Because of the expected value operator we have to estimate this matrix. This can be done, for instance, through

$$
\widehat{Var}(\hat{\theta}) = \begin{pmatrix} -\frac{\partial^2 \ln\left(\hat{\theta}\right)}{\partial \theta_0 \partial \theta'_0} & -\frac{\partial^2 \ln\left(\hat{\theta}\right)}{\partial \theta_0 \partial \theta'_1} & \cdots \\ -\frac{\partial^2 \ln\left(\hat{\theta}\right)}{\partial \theta_1 \partial \theta'_0} & -\frac{\partial^2 \ln\left(\hat{\theta}\right)}{\partial \theta_1 \partial \theta'_1} & \cdots \\ \vdots & \vdots & \ddots \end{pmatrix}^{-1} = \left(-H(\hat{\theta})\right)^{-1}
$$

As you can see, we can read off the standard errors of  $\hat{\theta}_{\sf ML}$  from the square roots of the diagonal elements of this matrix. Thus,  $\widehat{Var}(\hat{\theta})$  can be estimated as a function of the matrix of second derivatives. Remember (last week), these are only correct asymptotically!

#### Variance-Covariance Matrix of a Linear Regression Model

We start with the normal equations and look at the a *gradient* vector

$$
\frac{\partial \ln L}{\partial \theta} = \begin{pmatrix} \frac{\partial \ln L}{\partial \beta} \\ \frac{\partial \ln L}{\partial \sigma^2} \end{pmatrix} = \begin{pmatrix} \frac{\chi'(\gamma - \chi \beta)}{\sigma^2} \\ -\frac{N}{2\sigma^2} + \frac{(\gamma - \chi \beta)'(\gamma - \chi \beta)}{2\sigma^4} \end{pmatrix}
$$

Next we take the derivative of each element of the gradient vector wrt *β* and *σ* 2 .

$$
\frac{\partial^2 \ln L}{\partial \beta \partial \beta'} = \frac{\partial(\frac{\chi'(\mathbf{y} - \mathbf{X}\beta)}{\sigma^2})}{\partial \beta} = -\frac{\chi' \chi}{\sigma^2}
$$

$$
\frac{\partial^2 \ln L}{\partial \beta \partial \sigma^2} = \frac{\partial(\frac{\chi'(\mathbf{y} - \mathbf{X}\beta)}{\sigma^2})}{\partial \sigma^2} = -\frac{\chi' \epsilon}{\sigma^4}
$$

$$
\frac{\partial^2 \ln L}{\partial \sigma^2 \partial \sigma^2} = \frac{\partial(-\frac{N}{2\sigma^2} + \frac{(\mathbf{y} - \mathbf{X}\beta)'(\mathbf{y} - \mathbf{X}\beta)}{2\sigma^4})}{\partial \sigma^2} = \frac{N}{2\sigma^4} -
$$

*ϵ ′ ϵ σ* 6

#### Variance-Covariance Matrix of a Linear Regression Model

Subsequently, we can calculate the remaining entries of the *Hessian Matrix* as

$$
H(\theta) = \left(\frac{\partial^2 lnL}{\partial \theta \partial \theta'}\right) = \begin{pmatrix} -\frac{\chi'\chi}{\sigma^2} & -\frac{\chi'\epsilon}{\sigma^4} \\ -\frac{\chi'\epsilon}{\sigma^4} & \frac{N}{2\sigma^4} - \frac{\epsilon'\epsilon}{\sigma^6} \end{pmatrix}
$$

Taking the expectation yields …

$$
E(H(\theta)) = E\left(\frac{\partial^2 lnL}{\partial \theta \partial \theta'}\right) = \begin{pmatrix} -E\left(\frac{\chi' \chi}{\sigma^2}\right) & -E\left(\frac{\chi' \epsilon}{\sigma^4}\right) \\ -E\left(\frac{\chi' \epsilon}{\sigma^4}\right) & E\left(\frac{N}{2\sigma^4} - \frac{\epsilon' \epsilon}{\sigma^6}\right) \end{pmatrix} = \begin{pmatrix} -\frac{\chi' \chi}{\sigma^2} & 0 \\ 0 & -\frac{N}{2\sigma^4} \end{pmatrix}
$$

Thus, the variance-covariance matrix is

$$
Var(\hat{\theta}) = \left[ -E(H(\theta)) \right]^{-1} = \begin{pmatrix} \sigma^2 (X'X)^{-1} & 0 \\ 0 & \frac{2\sigma^4}{N} \end{pmatrix}
$$

and can be estimated through …

$$
\widehat{Var}(\hat{\theta}) = \left[ -E\left(H(\hat{\theta})\right) \right]^{-1} = \begin{pmatrix} \hat{\sigma}^2 (X'X)^{-1} & 0 \\ 0 & \frac{2\hat{\sigma}^4}{N} \end{pmatrix} = \begin{pmatrix} Var(\hat{\beta}_{OLS}) & 0 \\ 0 & Var(\hat{\sigma}_{MLE}^2) \end{pmatrix}
$$

16

- OK, I understand that we can use the LL to get standard errors.
- But what should I do in small samples, all standard errors in MLE are only correct asymptotically?
- Use bootstrapping!
	- A bootstrap provides a way to perform a statistical inference by re-sampling (i.e. drawing potentially infinite - or at least a really large number of samples) from the data you have.
	- Thus, assuming the data you have is equivalent to the population you wanna draw inferences to, bootstrap produces multiple samples (obviously by replacement) from the current population.
	- Based on every drawn sample calculate an estimate. Thus, you get a *bootstrap sampling distribution* of *θ*.
	- $\cdot$  The se( $\hat{\theta}_M$ ) would be the standard deviation of this distribution.
	- Use the relevant percentiles to construct confidence intervals.

#### Likelihood ratio for nested models

- *L ∗* is the likelihood value of the *unrestricted* model.
- *L ∗ R* is the likelihood value of the (nested) *restricted* model.
- $\cdot$  Thus,  $L^* \ge L_R^*$ , i.e.  $\frac{L_R^*}{L^*} \le 1$ .
- Substantively, the likelihood ratio is a ratio of two probabilities (aka *risk ratio*):

$$
\frac{L(\theta_1|y)}{L(\theta_2|y)} = \frac{k(y)}{k(y)} \frac{P(y|\theta_1)}{P(y|\theta_2)}
$$

$$
= \frac{P(y|\theta_1)}{P(y|\theta_2)}
$$

 $\cdot$  Statistically, let  $R = -2ln(\frac{L_R^*}{L^*}) = 2(lnL^* - lnL_R^*)$ , then − under  $H_0$  of no difference between the two models – R is asymptotically  $\chi^2$  distributed, with the degree of freedom equal to the number of restrictions.

- $\cdot$  Is  $\hat{\theta}_j$  systematically different from a theoretical  $\theta^* ?$
- Generalized version of a *t*-test.
- $\cdot$  Let  $\widehat\theta_j$  the *j*th element of  $\widehat\theta$ ,  $\widehat\sigma_j$  its standard error, the square root of the *j*th diagonal element of the variance-covariance matrix. Then,

$$
\mathcal{W}=\frac{\hat{\theta}_j-\theta^*}{\hat{\sigma}_j}
$$

is asymptotically standard normal distributed, assuming  $H_0: \theta_j = \theta^*.$ 

 $\cdot$  For the formal Wald test, we can instead also use that  $\mathcal{W}^2 \sim \chi^2(1).$ 

- The *score test* is aka *Lagrange multiplier test*.
- $\cdot$  Again, if the null is valid, i.e.  $H_0$  :  $\theta_j = \theta^*$ , then the restricted estimator should be near the point that maximizes the log-likelihood.
- Therefore, the respective slope should be near zero.
- $\cdot$  Given that the *score S* $(\theta_j)$  is the slope of the log-likelihood at  $\theta_j$ , it can be shown that the score statistic S with

$$
\mathcal{S} = \frac{\mathcal{S}(\theta_j)}{\sqrt{\mathcal{I}(\theta_j)}}
$$

is asymptotically standard normal distributed, assuming  $H_0: \theta_j = \theta^*.$ 

#### Overview: Statistical Inference using ML

(Figure is taken from Fox, Appendix D)

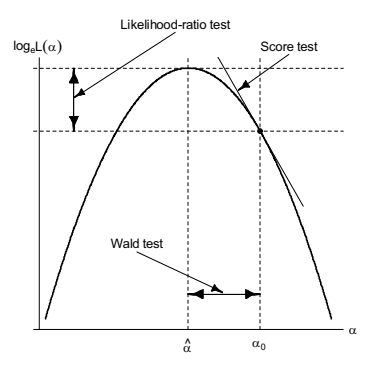

Figure D.19: Tests of the hypothesis  $H_0: \alpha = \alpha_0$ : The likelihood-ratio test compares  $\log_e L(\hat{\alpha})$ <br>to log  $L(\alpha_0)$ : the Wald test compares  $\hat{\alpha}$  to  $\alpha_0$ ; and the score test examines the slope of log  $L(\alpha)$ to log<sub>e</sub>  $L(\alpha_0)$ ; the Wald test compares  $\hat{\alpha}$  to  $\alpha_0$ ; and the score test examines the slope of log<sub>e</sub>  $L(\alpha)$  at  $\alpha - \alpha_0$ . at  $\alpha = \alpha_0$ .

- $\cdot$  If the ML model is correct, then  $\hat{\theta}_{\sf ML}$  is a consistent point estimate of  $\theta$ .
- As the number of observations become large, …
	- …the sampling distribution of  $\hat{\theta}_M$  becomes normal.
	- …the log-likelihood becomes quadratic.
	- …the assumed second-order approximation of the log-likelihood improves.
- There are also several numerical algorithms (e.g. *Newton-Raphson, BHHH, Method of Scoring, L-BFGS-B, BFGS, simulated-annealing*) to find a maximum and estimate the variance-covariance matrix.

# Numerical Optimization

- Newton-Raphson works well and quickly for simple functions with global maxima
- Method of Scoring, BHHH and simulated-annealing can be better alternatives when likelihood is complex
- Some practical tips
	- The likelihood can have local maxima or saddle points with which numerical algorithms have a hard time (because they "think" its a global maximum).
	- Use different starting values. They should not matter if a global maximum is detected.
	- Use OLS instead to find first reasonable parameter values.
	- Graph LL by fixing all parameters (but 1 or 2) at reasonable values and graph the rest to eyeball maximum in order to find good starting values.
- When encountering convergence problems, …
	- …you may delete missing values explicitly and try again.
	- …rescale the variables so that they are measured (ideally) on the same scale
	- …try another numerical algorithm

- Let's estimate a linear regression model via maximum likelihood instead of using ordinary least squares
- *Step 1:* Assume the following model:

 $Y_i \sim f_N(y_i|\mu_i, \sigma^2)$  stochastic

 $\mu_i$  =  $X\beta$  (=  $\beta_0 + \beta_1x_i$ ) systematic

- The parameters we are going to estimate using the above parameterization are  $\theta = (\mu_i, \sigma^2) = (\beta_0, \beta_1, \sigma^2)$
- $\cdot$  We further assume that  $y_i$  is iid.

• *Step 2:* Using our assumptions about the model and the chosen parameterization of the systematic component, we can set up the likelihood function as follows:

$$
L(\beta, \sigma^{2}|y) = (2\pi\sigma^{2})^{-N/2} \exp \left[ -\frac{1}{2\sigma^{2}} \sum_{i=1}^{N} (y_{i} - \beta_{0} - \beta_{1}x_{i})^{2} \right]
$$

 $\cdot$  Then (although this is optional) we can take the log of the likelihood function, because it simplifies the next step (i.e. maximization):

$$
logL(\beta, \sigma^2 | y) = -\frac{N}{2} log(2\pi \sigma^2) - \frac{1}{2\sigma^2} \sum_{i=1}^{N} (y_i - \beta_0 - \beta_1 x_i)^2
$$
  

$$
= -\frac{N}{2} log(2\pi) - \frac{N}{2} log(\sigma^2) - \frac{1}{2} \sum_{i=1}^{N} \frac{(y_i - \beta_0 - \beta_1 x_i)^2}{\sigma^2}
$$
  

$$
= -\frac{N}{2} log(\sigma^2) - \frac{1}{2} \sum_{i=1}^{N} \frac{(y_i - \beta_0 - \beta_1 x_i)^2}{\sigma^2}
$$

 $\cdot$  Now, let's write the log-likelihood as a R-function  $\texttt{lm.lik:}$ 

```
lm.lik <- function(theta, y, x) {
  beta  <- theta[1]beta1 <- theta[2]
  gamma <- theta[3]
# Parametrize sigma2 to be non-negative
  sigma2 <- exp(gamma)
# Residual
  e \leftarrow y - beta0 - beta1*x# Log lik function for one observation
  logl <- -1/2*log(sigma2) - 1/2*(e^2/(sigma2))
# Log lik function is sum over N observations
  logl <- sum(logl)
  return(logl)
 }
```

```
• Here is a slightly more general code of the same likelihood:
 lm.lik1 <-function(theta,y,X){
      N -nrow(X) # number of observations
       k -ncol(X) # number of parameters
  # Supstring paramters theta
      beta<-theta[1:k]
       gamma<-theta[k+1]
  # Parametrize sigma2 to be non-negative
       sigma2 <- exp(gamma)
  # Residual
      e<- y-(X%*%beta)
  # Log lik function fover N observations
      logl <- - 1/2*N*log(sigma2)-1/2*((t(e)%*%e)/(sigma2))
  return(logl)
     }
```
- *Step 3*: Maximize the log-likelihood numerically. Of course, we could do it analytically (see last week). Now we let the computer do all the work for us.
- R provides a tool named optim() which maximizes arbitrary functions numerically if we specify control=list(fnscale=-1) (optim() tries to minimize by default).
- To maximize our likelihood function, we need to feed optim() with a set of starting values (the **optim(stval, ...)**'s first guesses for the parameters). stval  $\leftarrow c(1,1,1)$
- $\cdot$  Then we simply call  $optim()$  to maximize a likelihood function ( $fn=lm.lik$ ), with particular starting values (stval) and data  $(y=y, x=x)$

```
res <- optim(stval, fn=lm.lik, control=list(fnscale=-1),
```

```
y=y, x=x, hessian=TRUE)
```

```
> res$par
```

```
[1] 49.708304 1.125821 10.378797
```

```
> sqrt(diag(solve(-1 * res$hessian)))
```

```
[1] 1.6249732 0.4578586 3.7924240
```
 $\cdot$  Take some data and see how our  $\hat{\theta}_{\sf ML}$  compares to  $\hat{\theta}_{\sf M}$ *OLS*! <sup>28</sup>

Heteroskedastic Regression

#### Heteroskedastic Regression

- Now, what if we instead relax the homoskedasticity assumption?
- *Step 1:* Assume the following model:

$$
Y_i \sim f_N(y_i|\mu_i, \sigma_i^2) \qquad \text{stochastic}
$$
  
\n
$$
\mu_i = X\beta \left(=\beta_0 + \beta_1 x_i\right) \qquad \text{systematic}
$$
  
\n
$$
\sigma_i^2 = \exp(\gamma Z) \left(=\exp(\gamma_0 + \gamma_1 z_i)\right) \qquad \text{systematic}
$$

- The parameters we are going to estimate using the above parametrization of the model's systematic component are  $\theta = (\beta_0, \beta_1, \gamma_0, \gamma_1)$
- We further assume that the *y<sup>i</sup>* are independently distributed.
- Thus, we get the following log-likelihood function:

$$
logL(\theta|y) = -\frac{N}{2}log(2\pi) - \frac{1}{2}\sum_{i=1}^{N}log(\sigma_i^2) - \frac{1}{2}\sum_{i=1}^{N}\frac{(y_i - \beta_0 - \beta_1x_i)^2}{\sigma_i^2}
$$
  
= 
$$
- \frac{1}{2}\sum_{i=1}^{N}(\gamma_0 + \gamma_1z_i) - \frac{1}{2}\sum_{i=1}^{N}\frac{(y_i - \beta_0 - \beta_1x_i)^2}{exp(\gamma_0 + \gamma_1z_i)}
$$

### Heteroskedastic Regression - Implementation in R

```
• Lets write the LL as a R-function hetero. Lik, but this time with four arguments (\theta, v, x, z):
 hetero.lik <- function(theta, y, x, z) {
     beta  <- theta[1]beta1 <- theta[2]
     gamma0 <- theta[3] # This line is new
     gamma1 <- theta[4] # This line is new
 # Residual
     e \leftarrow y - beta0 - beta1*x# Variance parameterization
     sigma2 = exp(gamma0 + gamma1*z) # This line is new
 # Log lik function for one observation
     logl <- -1/2*log(sigma2) - 1/2*(e^2/(sigma2))
 # Log lik function is sum over N observations
     logl <- sum(logl)
     return(logl)
    }
```
• Note, we need to feed  $optim()$  with four starting values!

#### Heteroskedastic Regression - Implementation in R

# start values for maximization algorithm - now we need 4 values stval  $\leftarrow c(0, 0, 0, 0)$ 

# maximize the likelihood function numerically using optim()

```
res2 <- optim(stval, \qquad # starting values
    fn=hetero.lik, # the likelihood function
    control=list(fnscale=-1), # maximize rather than minimize funct
    v=v, x=x, z=z, # the data
    hessian=TRUE) # return numerical Hessian
```

```
cat("MLE Beta\n", res2$par[1:2], "\\n\n","cat("MLE Gamma\n\n", (res2$par[3:4]), "\\n\n",")cat("Hessian\n")
print(res2$hessian)
cat("\n MLE St. Errors\n", sqrt(diag(solve(-1*res2$hessian))), "\n\n")
```
Quo vadis AQM

# Infrastructure of "Advanced Quantitative Methods" Course

Three steps to come up with a suitable ML Estimator for your research question

- 1. Formulate a suitable probability model of the data-generating process including assumptions of how *Y* is distributed (i.e., stochastic component) and a parametrization of stuff that gets estimated (i.e., systematic component).
- 2. Write down the (log-)likelihood function based on your parametrization and assumptions.
- 3. Maximize the Log-Likelihood, analytically (often hard, even impossible) or numerically (use functions in R).

There are two more things we need to talk about this semester:

- Interpretation of estimation results through simulating quantities of interest (*you have seen this last semester as well as in the lab*)
- How to check whether the assumed model does fit the data? (*Coming soon!*)

Then, we can apply this infrastructure to any existing model or come-up with our own  $\blacksquare$  model.  $\blacksquare$  32